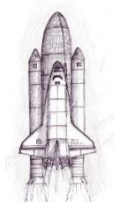

Les matériaux

**6**

**Bayard**

1 – Au dos de votre feuille, prendre des notes pendant le film « comment ça marche : quels sont les matériaux qui nous entourent ? ».

A la suite du film répondre aux questions suivantes :

Quelles sont les différentes **familles** de matériaux ?

a - ………………………………………………………………………………… b - ………………………………………………………………………………… c - …………………………………………………………………………………

Quelle est la particularité des matériaux composites ?

…………………………………………………………………………………………………………………………………………………………………… ……………………………………………………………………………………………………………………………………………………………………

Donner un exemple : …………………………………………………………………………………………………………………………………

2 – Ouvrir le fichier « diaporama matériaux » sur le serveur dans le dossier ACTIVITES 6° (Sciences - PARTIE B – séquence 2 – activité 1).

3 – Compléter le tableau ci-dessous – 2 matériaux par poste informatique, une même couleur pour le titre des 2 matériaux à traiter :

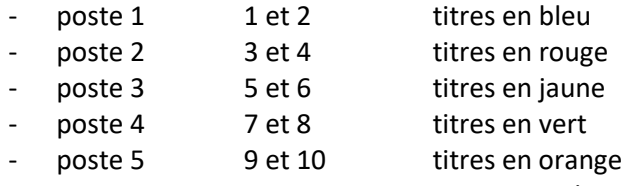

poste 6 11 et 12 titres en violet

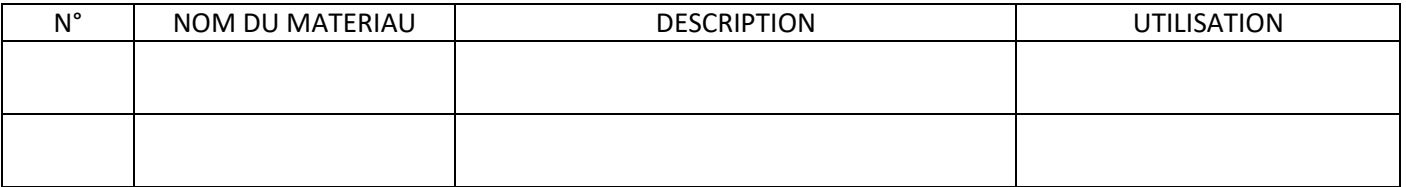

4 – A votre avis, à quelles familles appartiennent vos 2 matériaux :

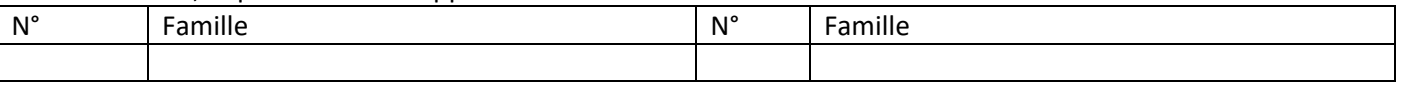

4 – Ouvrir le document « découverte matériaux ». L'enregistrer « sous » dans le dossier de votre classe et groupe avec le nom suivant « MATERIAUX POSTE ….. » (mettre votre numéro de poste). Compléter le document. Il sera projeté pour la mise en commun.

Prénom et NOM …………………………………………………………………………… 6°………… Groupe…….. Date …………………………………